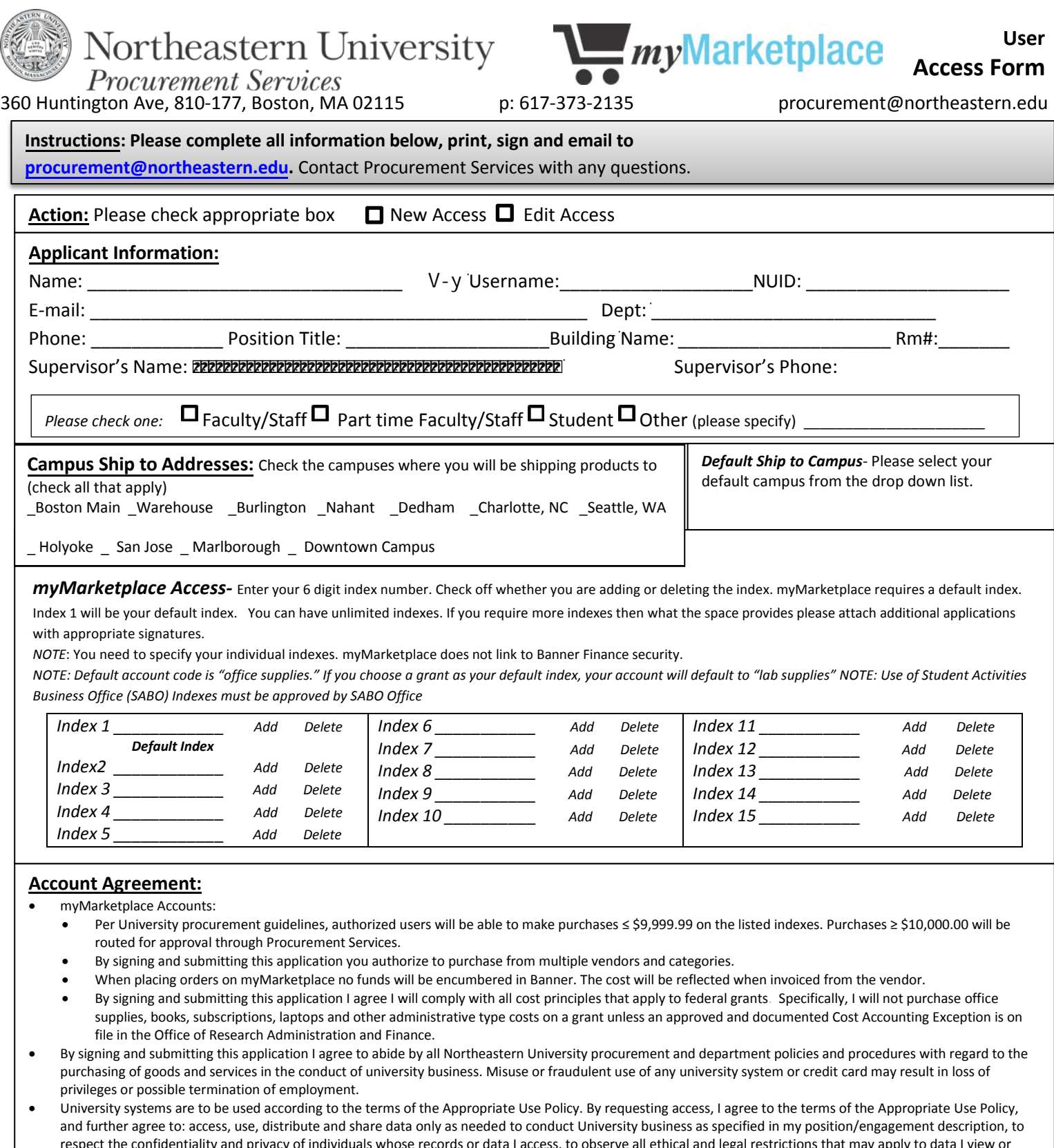

respect the confidentiality and privacy of individuals whose records or data I access, to observe all ethical and legal restrictions that may apply to data I view or handle, to protect my password and be personally accountable for all work performed under my user IDs and passwords, to logout when leaving my workstation, to report knowledge of security breaches or information security policy violations to NU Information Security, and to comply with all department and University policies and procedures.

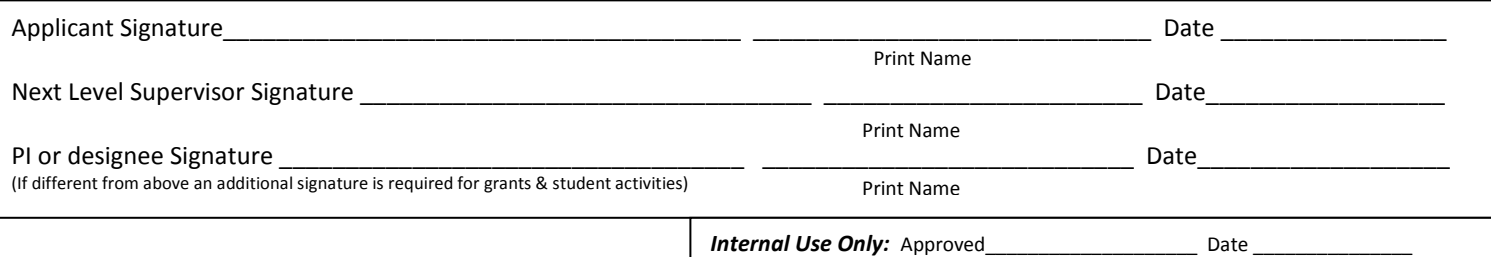